# Week 5, continued

This is CS50. Harvard University. Fall 2014.

Cheng Gong

#### **Table of Contents**

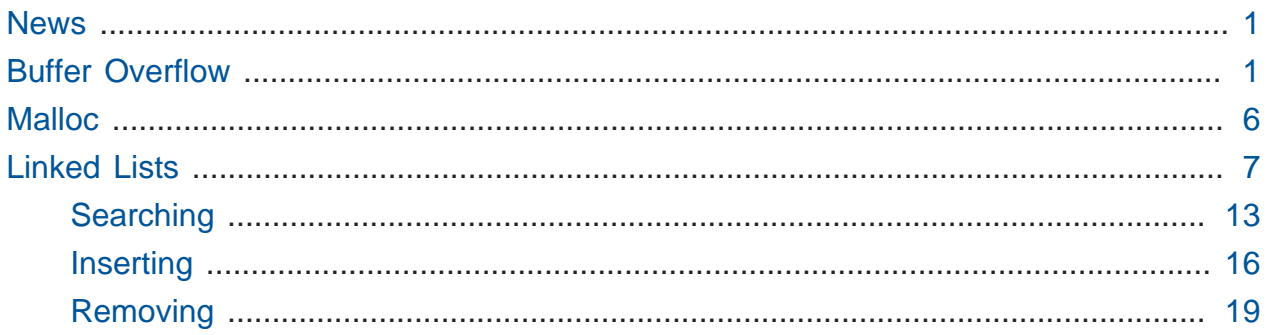

#### <span id="page-0-0"></span>News

- Good news everyone! CS50 Lunch is again this Friday, RSVP at the usual [http://](http://cs50.harvard.edu/rsvp) [cs50.harvard.edu/rsvp.](http://cs50.harvard.edu/rsvp)
- Even better news, no lecture on Monday, 10/13, for Columbus Day!
- Less better news, [Quiz 0](http://cs50.harvard.edu/quizzes/0)**<sup>1</sup>** is Wednesday, 10/15, more details to come.
- Slightly better news, review session on Monday 10/13, and sections will meet as usual.
- Best news, there will be lecture on Friday 10/17, with constant time data structures, trees, tries, hash tables, and all sorts of fun stuff.

# <span id="page-0-1"></span>Buffer Overflow

- Remember that we've been looking into a computer's memory, or where a program lives when it's running. When you click on a program to open it, it's copied from the hard drive (or SSD nowadays) to RAM, random-access memory, where it lives until the program quits, the power goes out, or you shut down your laptop.
- That memory is laid out like this, for each program:

**<sup>1</sup>** <http://cs50.harvard.edu/quizzes/0>

----------------------------- | | | text | | | ---------------------------- initialized data ---------------------------- uninitialized data ---------------------------- heap  $| \cdot |$ | | | | v | | | | | | |  $\begin{array}{ccc} \end{array}$ | | | | | | stack ----------------------------- | environment variables | -----------------------------

- # This is a conceptual model where we have the **stack** at the bottom and other things at the top.
- # The thing at the very top, the **text** segment, is the actual ones and zeroes that make up your compiled program. When you run ./mario , those bits are copied to the RAM in the text segment.
- # Below that, **initialized** and **uninitialized data** are things like global variables, that we've not used many of, or statically defined strings, that are hardcoded into your program.
- # Then we have the **stack**, where we've used it for functions by copying over variables, that are passed in as arguments, to the stack. Local variables within each function are also stored in the stack.
- # Finally, the **environment variables**, which we've seen when we did something like x[1000] when we shouldn't have, are the global settings for the program.
- Today, we'll focus on the **heap**, another chunk of memory (and all of these bytes are stored on the same hardware, only we designate them for different purposes), where other variables and allocated memory from the operating system are stored. You can see that there's a problem if the heap and the stack collide if your program starts to use too much memory, and bad things will happen.
- Last time we looked at:

```
#include <string.h>
void f(char* bar)
{
     char c[12];
     strncpy(c, bar, strlen(bar));
}
int main(int argc, char* argv[])
{
    f(\text{argv}[1]);}
```
- # It has no functional purpose, other than to demonstrate how a poorly written program might lead to your whole computer being taken over. Notice main takes  $\arg[\frac{1}{1}]$ and passes it in to f, so whatever word the user types in after the name of the program, and then f takes it, which we've called bar , and copies it into c , which can hold 12 characters. c is a local variable of 12 char s so it will live on the stack. strncpy copies a string, but only n letters, in this case strlen(bar) , or the length of the user-inputted string.
- # The problem is that we're not checking for the length of bar, so if it were 20 characters long, it would overflow and take up 8 more bytes than it should.
- The implication is this diagram of a zoomed-in version of the bottom of the program's stack:

```
| unallocated stack space |
   -----------------------------
| C[0] || ---- | |
| |
     char c[12]| |
```
| | ----- | | | c[11] | ----------------------------- | char\* bar | ----------------------------- | | ----------------------------- | return address | ----------------------------- | parent routine's stack |

- # At the very bottom is the **parent routine's stack**, in this case main , or whichever function that called this one.
- # **return address** has always been there, which was copied over along with local variables when the function was called, and this is just where in memory the program should jump back to, once the function returns. In this case, it's somewhere in main .
- # The top is the stack frame for the function. There's bar , an argument to the function, and c, an array of characters. And to be clear, on the top left would be  $c[0]$ , the first character, with the last,  $c[11]$ , on the bottom right corner.
- What happens if we pass in a string with char\* bar longer than c? You would overwrite char\* bar and, even worse, the return address. Then the program would go back to, well, anywhere in memory that bar specified. When bad guys are curious if a program is buggy or exploitable, they send lots of inputs of different lengths, and when it causes your program to crash, then they have discovered a bug.
- In particular, the best case might look something like this:

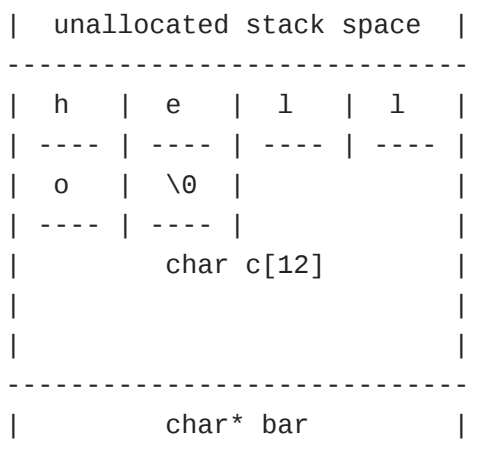

----------------------------- | | ---------------------------- return address ---------------------------- parent routine's stack |

# The string passed in is just hello, which fits in c.

• But what about "attack code" that looks like this?

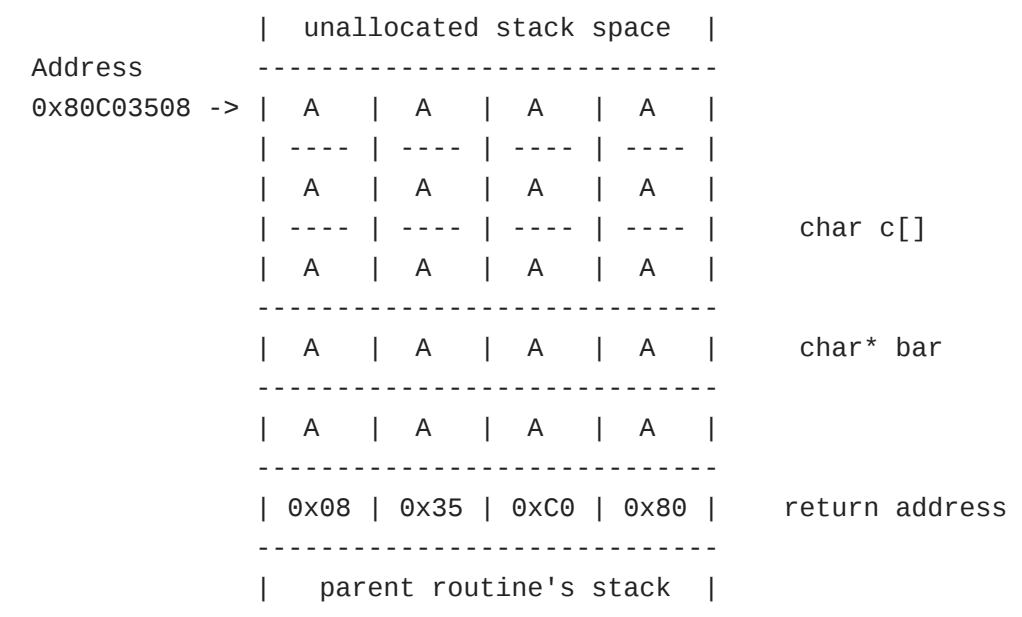

- # In this picture, the A s are arbitrary zeroes and ones that can do anything, maybe rm -rf or send spam, and if that person includes those, but also has the last 4 bytes be the precise address of the first character of the string , you can trick a computer into going back to the beginning of the string and executing the code, instead of simply storing it. The return address, among other things, has been overwritten, and generally it's "shellcode" that gives a bad guy control over a computer, through Bash or some other shell. (And if you've noticed, the return address is the address of the first  $\overline{A}$ , with the order of the bytes reversed. This is called [little-endianness](http://en.wikipedia.org/wiki/Endianness)<sup>2</sup> — an advanced topic we won't need to worry much about yet!)
- So in short, this bug came from not checking the boundaries of your array, and since the computer uses the stack from bottom up (think trays from Annenberg being stacked

**<sup>2</sup>** <http://en.wikipedia.org/wiki/Endianness>

on a table), while arrays you push on the stack are written to from the top down, this is even more of a concern. And though there are ways and entire languages around this problem (Java is immune to this since they don't give you pointers or direct access to memory addresses), the power of C comes with great responsibility and risk. If you even read articles about "buffer-overflow attacks," then they're probably talking about this.

## <span id="page-5-0"></span>Malloc

- malloc is our friend since we can allocate memory if or when we want it, so we don't have to hardcode it.
- All of malloc 's memory comes from the heap, if we refer back to this general diagram:

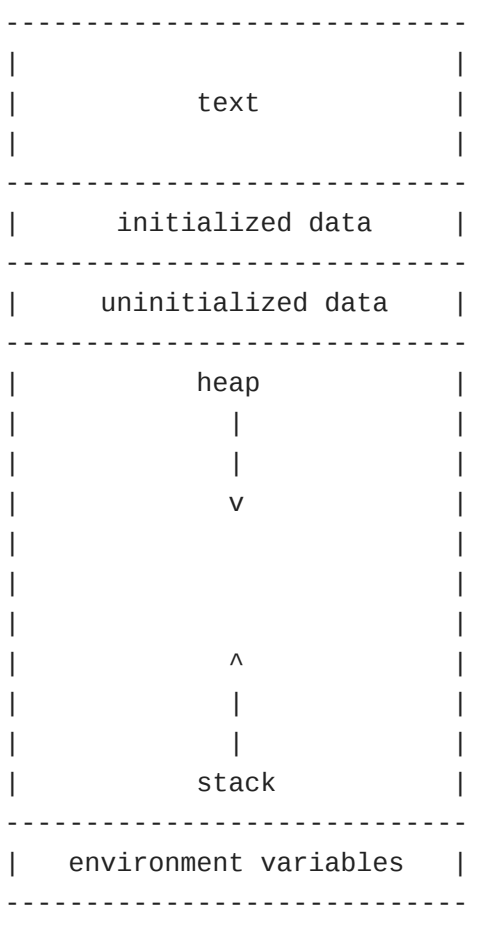

• This is how GetString can allocate memory without knowing how much you'll type beforehand, return a pointer to you to that memory, and allow you to keep that memory after GetString returns. Remember that the stack goes up and down as functions are called and as they finish, in the bottom half of the diagram. And malloc allocates from the top, so the data stored there isn't impacted by the movements of the stack, so you can use the variables after the function returns.

- The opposite of malloc is free, and a good rule to start thinking about is that you should be using free every time you're done with something you used malloc to get.
- All this time we've been writing buggy code, by using the CS50 Library to GetString, which leaks memory. We've been asking the operating system for memory, and never returning it. valgrind will help us find these leaks!
- malloc will also help us solve problems much more effectively. So far, the fanciest data structure (a way of clustering things together beyond just a single int or char ), we've had is the array, which is continuous chunks of memory, each of which is the same type.
	- # But there are downsides to arrays. They have limited size, and once an array is filled, we might try to put another item at the end, but the next chunk of memory following it might be used by another variable. (Think to last time when we had Zamyla and Daven and Gabe in memory as string s). We might make another array of one size bigger, and copy over all the elements from the old array to the new array, but that's inefficient. So we have the benefit of random access, but not dynamic resize. We can implement binary search and other algorithms that divide and conquer, but we can't change the size easily once we fill up the array.

## <span id="page-6-0"></span>Linked Lists

• Another data structure is a linked list. Instead of rectangles back-to-back, we have rectangles with a bit of space:

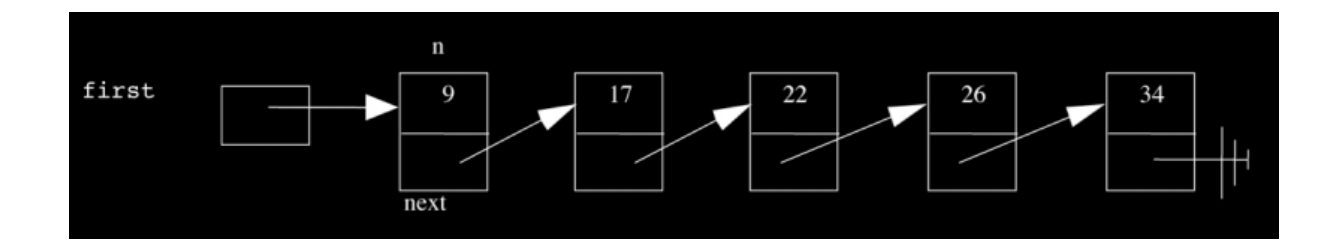

# The boxes look orderly in the image, but in reality they might be all over the place, with arrows that link each rectangle to the next.

- We've used pointers to represent an arrow, so instead of an array that only stores numbers, we can store a pointer next to each number that weaves all of these rectangles together.
- If we wanted to implement this, we'd start by noticing that each of these rectangles aren't a single number, but rather an int (though they can have anything) and a pointer :

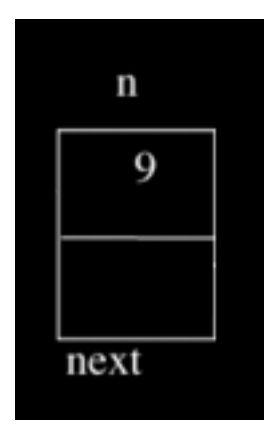

• To create our own data structure, we just have to define a struct like we've seen before:

```
typedef struct
{
     string name;
     string house;
}
student;
```
• Now we can take that idea and do something like the following:

```
typedef struct node
{
     int n;
    struct node* next;
}
node;
```
# A node is a general computer science term for an element in a data structure.

• Our node will have the int and also a struct node\* , or pointer to another node.

- typedef struct node is also at the top, for node to be able to refer to itself or another node , or self-referential. Notice how we didn't need that for student since they don't need to refer to another student.
- $\bullet$  Let's take a look at  $\,$  [./list-0](http://cdn.cs50.net/2014/fall/lectures/5/w/src5w/)  $^3$  :

```
jharvard@appliance (~): ./list-0
```
MENU

1 - delete 2 - insert 3 - search 4 - traverse 0 - quit

# Notice the interface with a menu that allows the user to input an option.

• Let's recreate the list from the diagram above:

jharvard@appliance (~): ./list-0

MENU

1 - delete 2 - insert 3 - search 4 - traverse 0 - quit Command: 2 Number to insert: 9 LIST IS NOW: 9 MENU 1 - delete 2 - insert 3 - search

**<sup>3</sup>** <http://cdn.cs50.net/2014/fall/lectures/5/w/src5w/>

4 - traverse 0 - quit Command: 2 Number to insert: 17 LIST IS NOW: 9 17

• So we inserted 9 and 17 , but now let's try to insert 26 before 22 :

MENU

1 - delete 2 - insert 3 - search 4 - traverse 0 - quit Command: 2 Number to insert: 26 LIST IS NOW: 9 17 26

MENU

1 - delete 2 - insert 3 - search 4 - traverse 0 - quit Command: 2 Number to insert: 22

LIST IS NOW: 9 17 22 26

# Both were inserted, and the list was still sorted after, so everything seems to work.

• Now let's finish creating the list by inserting 34 , and just to be sure, we can search for 22 :

MENU

1 - delete 2 - insert 3 - search 4 - traverse 0 - quit Command: 2 Number to insert: 34 LIST IS NOW: 9 17 22 26 34 MENU 1 - delete 2 - insert 3 - search 4 - traverse 0 - quit Command: 3 Number to search for: 22 Found 22!

• To implement this, list-0.h might include something like this:

```
typedef struct node
{
     int n;
     struct node* next;
}
node;
```
• And list-0.c might include lines like these:

#include "list-0.h" **void** search(**int** n); **int** main(**void**) { **// TODO** } **void** search(**int** n) { }

# search would be one of the functions that finds an element in the list, if it exists.

• We also need to make the list itself, so let's we refer back to that diagram:

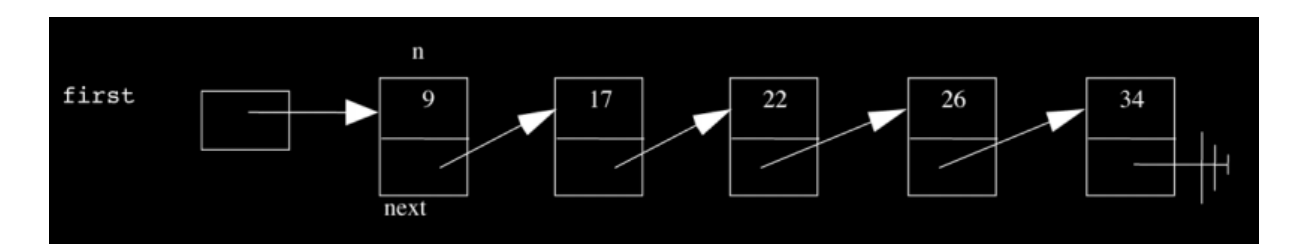

• So it seems like we only need to remember a pointer to the first node, and the rest will be attached as they are created. So we can write:

```
#include "list-0.h"
// declare linked list up here
node* first = NULL;
void search(int n);
int main(void)
{
     // TODO
}
void search(int n)
{
}
```
 $#$  and set first = NULL because there is no pointer there yet.

- But if we only remember the first node, then we have to make sure the end with a NULL is properly implemented, much like a string needs a terminating character.
- Since there are no elements in the list, then having the pointer to the first node be NULL is all we need.
- How long might it take to reach an element in this list?  $#(n)$ , which isn't bad, but is linear. We've given up the random access that arrays allow, since malloc gives us memory from wherever it is available in the heap, and the addresses of each node could be spaced far apart.

#### <span id="page-12-0"></span>Searching

• So if we wanted to implement a search function, we start with this:

```
#include "list-0.h"
// declare linked list up here
node* first = NULL;
void search(int n);
int main(void)
{
     // TODO
}
void search(int n)
{
    node* ptr = first;
}
```
# The variable is named ptr by convention, and will keep track of where we are in the list.

• And add a bit more:

```
#include "list-0.h"
// declare linked list up here
node* first = NULL;
void search(int n);
int main(void)
{
     // TODO
}
void search(int n)
{
    node* ptr = first;
    while (ptr != NULL) \bullet {
        if (ptr->n == n) \Theta {
              // announce that we found n
              break;
          }
          else
          {
              ptr = ptr->next;
          }
     }
}
```
- # Lots of things to notice here. Line 16 creates a loop that we will continue to run until we get to NULL , or the end of the list.
- # Then in line 18, we check if the number stored at ptr, ptr->n, is what we're looking for. The  $\rightarrow$  is syntax for going to the location from pointer ptr and retrieving the variable n stored within that struct, since ptr isn't a node itself but rather a node\* . (You could also use (\*ptr).n , meaning go to ptr and then get the n field, since \*ptr is a struct. And ptr->n is exactly the same, just "syntactic sugar," or something that makes the code look better.)
- # If the number isn't what we're looking for, then we set ptr to ptr->next, which is moving our placeholder to the next node in the linked list.
- If we look through the actual implementation of list-0.c, the code is not fun to walk through, but the concepts are quite intuitive.
- Let's think about this with help from volunteers from the audience.
- We line up people to represent each rectangle, with Gabe on the far left to represent first , which is just a pointer:

```
[ ] - - - - > [9] - - > [17] - - > [22] - - > [29] - - > [34] |
```
V

# And we have everyone pointing to either the next node , or in the case of 34 , pointing downward to represent NULL .

#### <span id="page-15-0"></span>Inserting

- Now let's try to insert the element 55 , held by David. Let's consider the different cases, with 3 possible situations: 55 might go at the beginning, in the middle, or at the end.
- Remember that for the search function, we start by initializing a ptr that points not at first , but 9 , since that's what first points to. Then it moves down the list following the arrows until it finds the element or reaches the end.
- Our insert function will do the same, but comparing if 55 is less than each element, since we want to keep the list sorted. So we get to the end, and the pointer in the node of 55 will be NULL and the pointer of 34 will change to point to the node containing 55 :

$$
[ ] \cdots \cdots \rangle [9] \cdots \rangle [17] \cdots \rangle [22] \cdots \rangle [29] \cdots \rangle [34] \cdots \rangle [55] | | V
$$

• And this is image is another way to look at it:

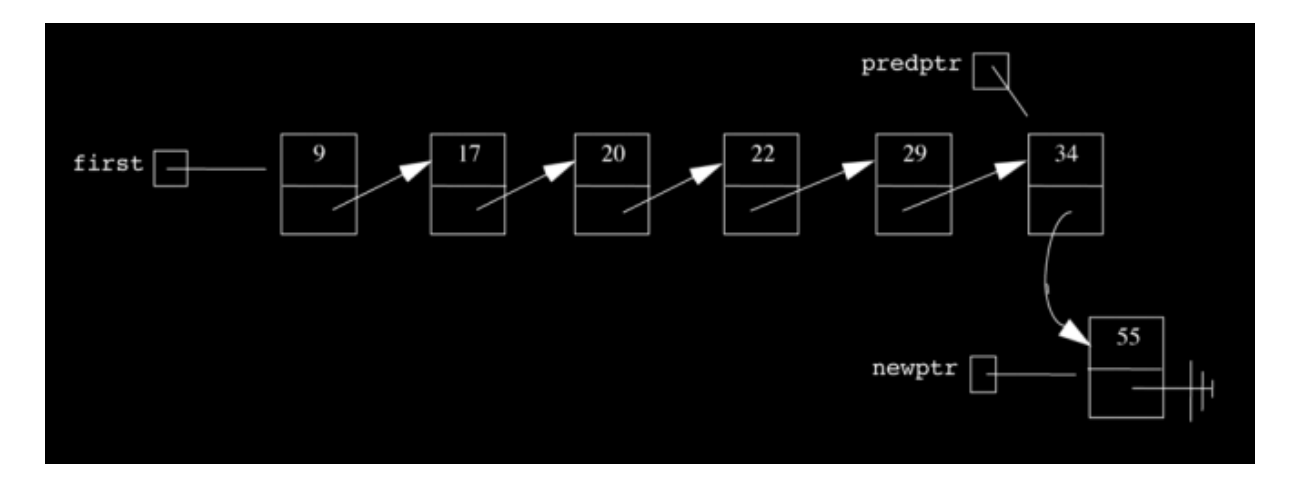

• Now let's say we have to insert to the beginning of the list, a number like 5. We start by intializing our ptr to the point to the first element, 9, and realize that 5 is less than 9 . So now Gabe, first , needs to point to the node of 5 and the node of 5 will now point at 9:

$$
[ ] \cdots \cdots \rangle [5] \cdots \rangle [9] \cdots \rangle [17] \cdots \rangle [22] \cdots \rangle [29] \cdots \rangle [34] \cdots \rangle [55]
$$
  
|  
|  
|

• Here is the corresponding image:

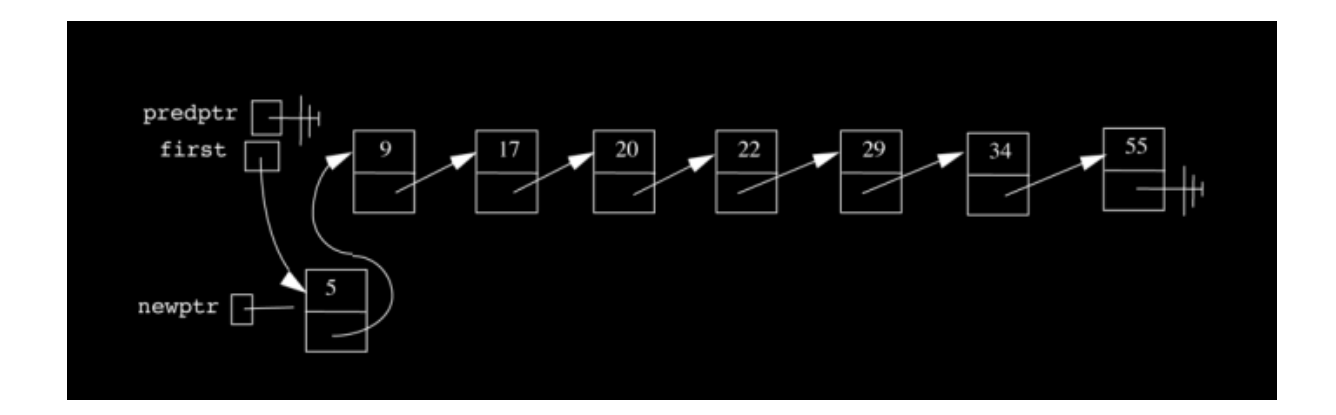

- # And in the images, predptr and newptr are just the names given in the sample code to David's hands when he's pointing around.
- Now let's consider inserting a node into the middle, like the number 20 . We go through the list, and realize that 20 is less than 22 . Now we need predptr , predecessor pointer, that points to the element just before. Now when we get to 22 , we can change the pointer in 17 , the element that should be before 20 , to point to 20 :

$$
[ ] \cdots \cdots \rangle [5] \cdots \rangle [9] \cdots \rangle [17] \cdots \rangle [20] \cdots \rangle [22] \cdots \rangle [29] \cdots \rangle [34] \cdots \rangle [55]
$$
  
|  
|  
|

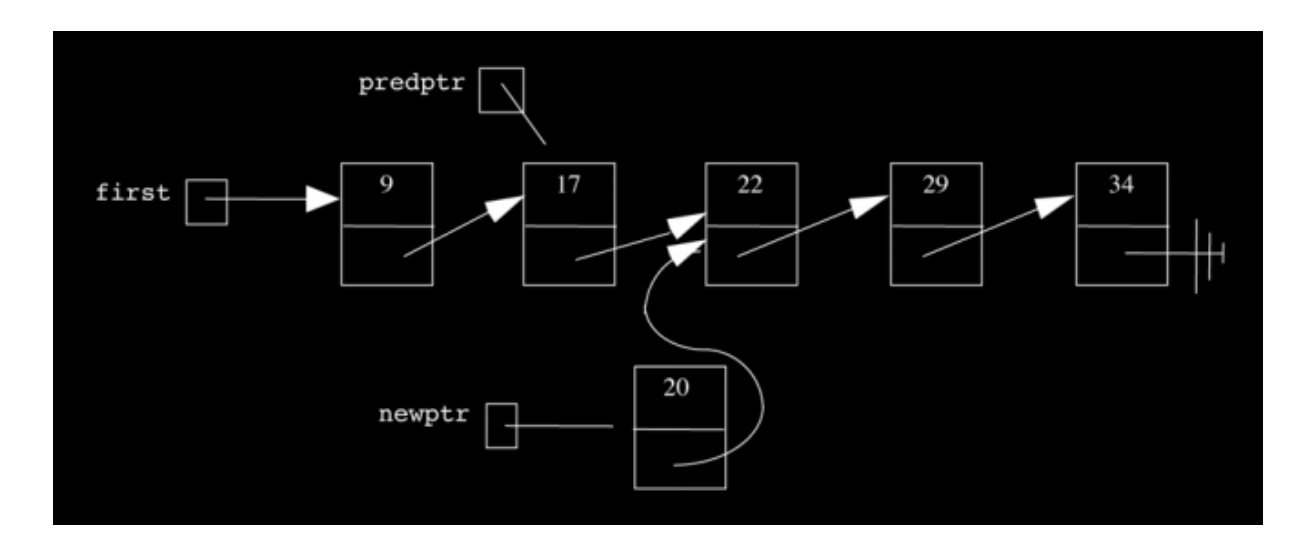

• Notice that predptr points to 17 , so we can update it to point to 20 , and then we're done:

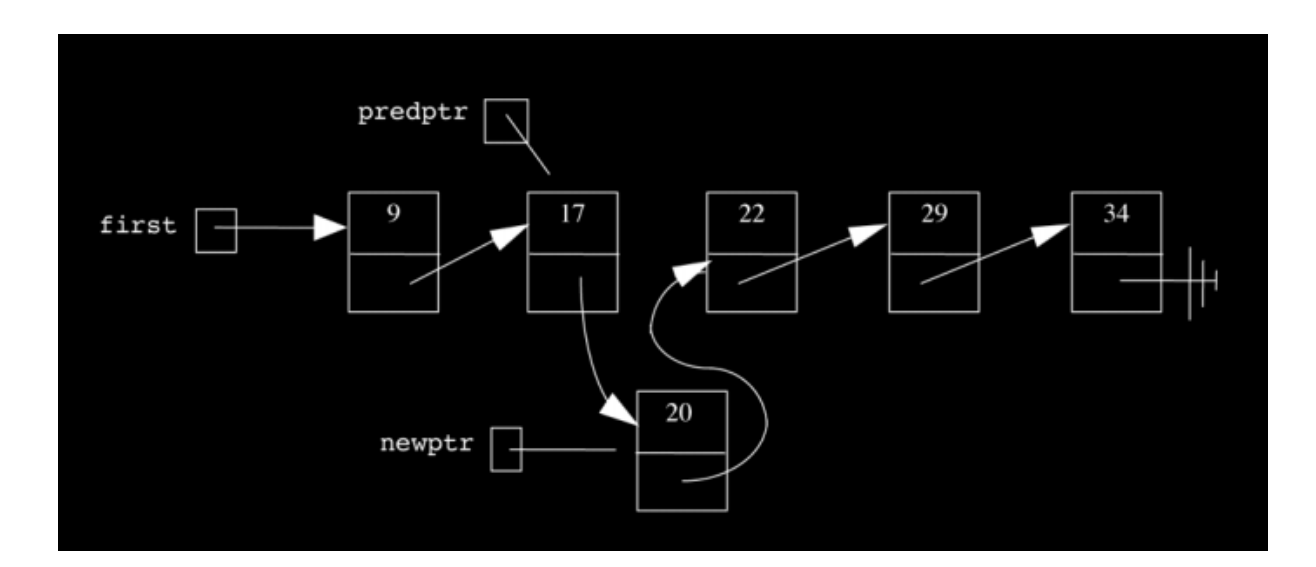

• Even though this seems like a pain to do, the operations are pretty simple with just a few lines of code, but require some logic to figure out where we are and where we should move things.

#### <span id="page-18-0"></span>Removing

• We can also implement a remove function, where, if we wanted to remove 55 , we have to free that node, and change the pointer in 34 to point to NULL, lest we go back down the list and try to access memory that we've returned

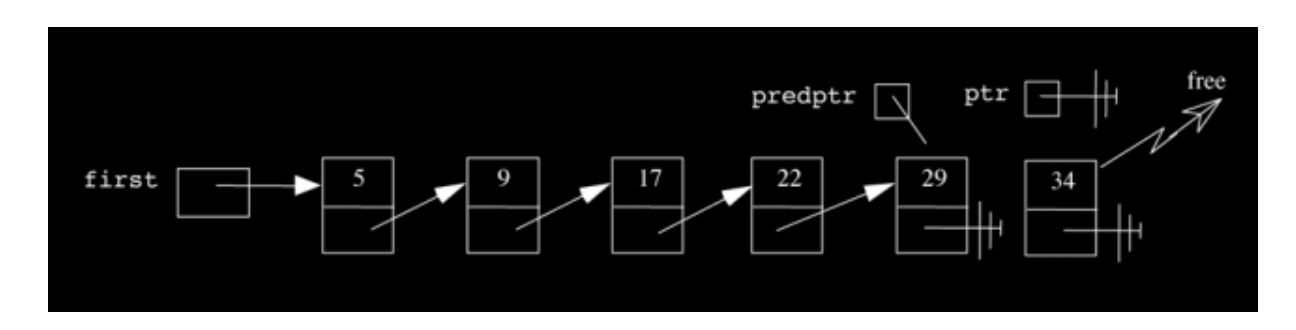

• Removing the head of the list also requires some care. If we wanted to remove 5 , we'd change first to point to 9 , but also free 5 , or else we'd leak memory by keeping nodes we're no longer using:

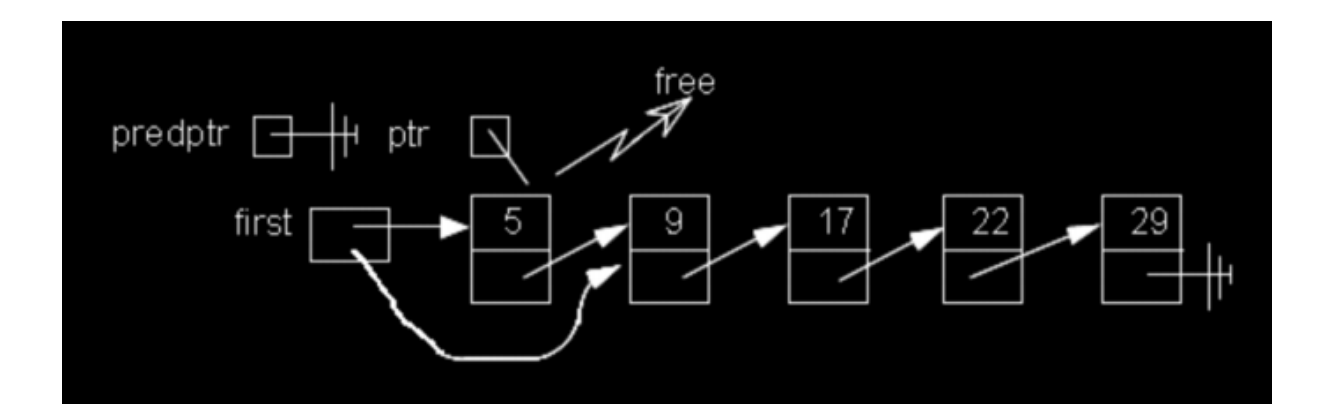

• Removing in the middle follows similar logic:

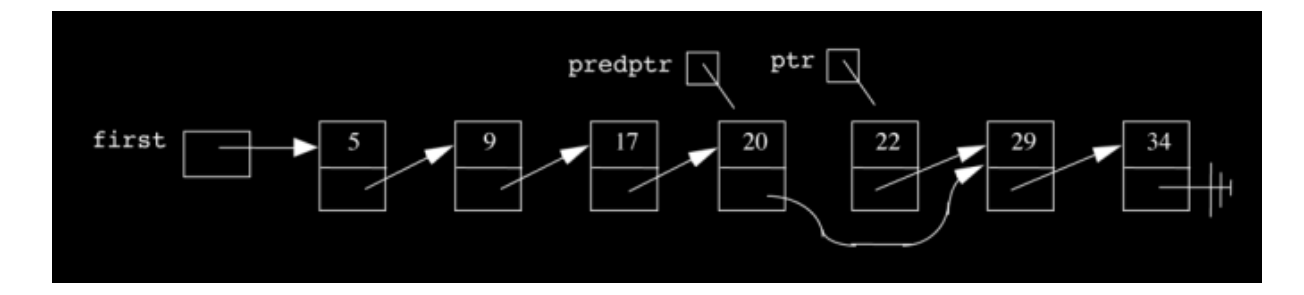

and <sub>Ω,</sub> lower bound, of an algorithm, so let's think about linked lists.<br>19 • But the important thing to consider is the running time. We've seen #, upper bound,

- # Running time of search has  $#(n)$  if the element was at the end. And even if our list was sorted, we can't jump around with binary search since we'd have to start from first and move through. In the best case, we would have  $\Omega(1)$  if the element we were looking for was first.
- # Deleting an element would also have #(n) and  $\Omega(1)$ , the same logic. Even though we had to take multiple steps to remove even the first element, it is still constant time since it takes the same amount of time no longer how big the list is.
- # This seems like a waste of time since we used to have something on the order of log *n* for binary search. But a linked list allows us to add elements, and we'll see this theme of having a tradeoff (just like how merge sort was faster, but needed extra space). A linked list trades time for flexibility, dynamism, which is a positive feature. And it also requires extra space, a pointer for every element, which doubles the space if we're storing int s. But if each node represented a word, then adding a pointer wouldn't be as big a deal. Or even if each node was a struct with many fields, so as our data types get bigger, adding an additional pointer is even less significant.
- But is there a holy grail of a data structure where search, delete, and insert are all constant time with  $#(1)$ ? Find out next time.